## Obsah

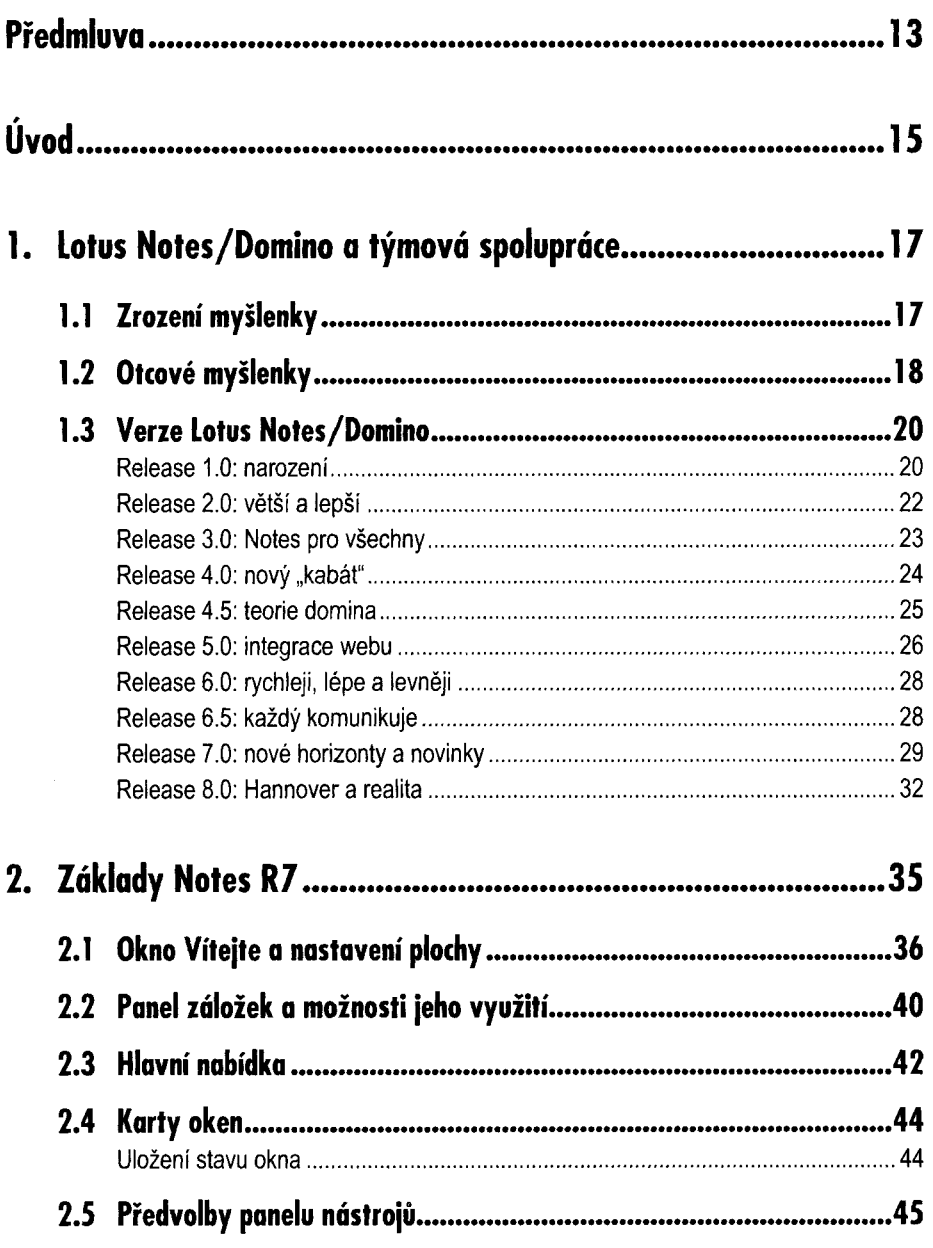

## Okeh

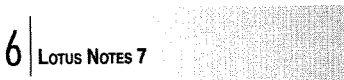

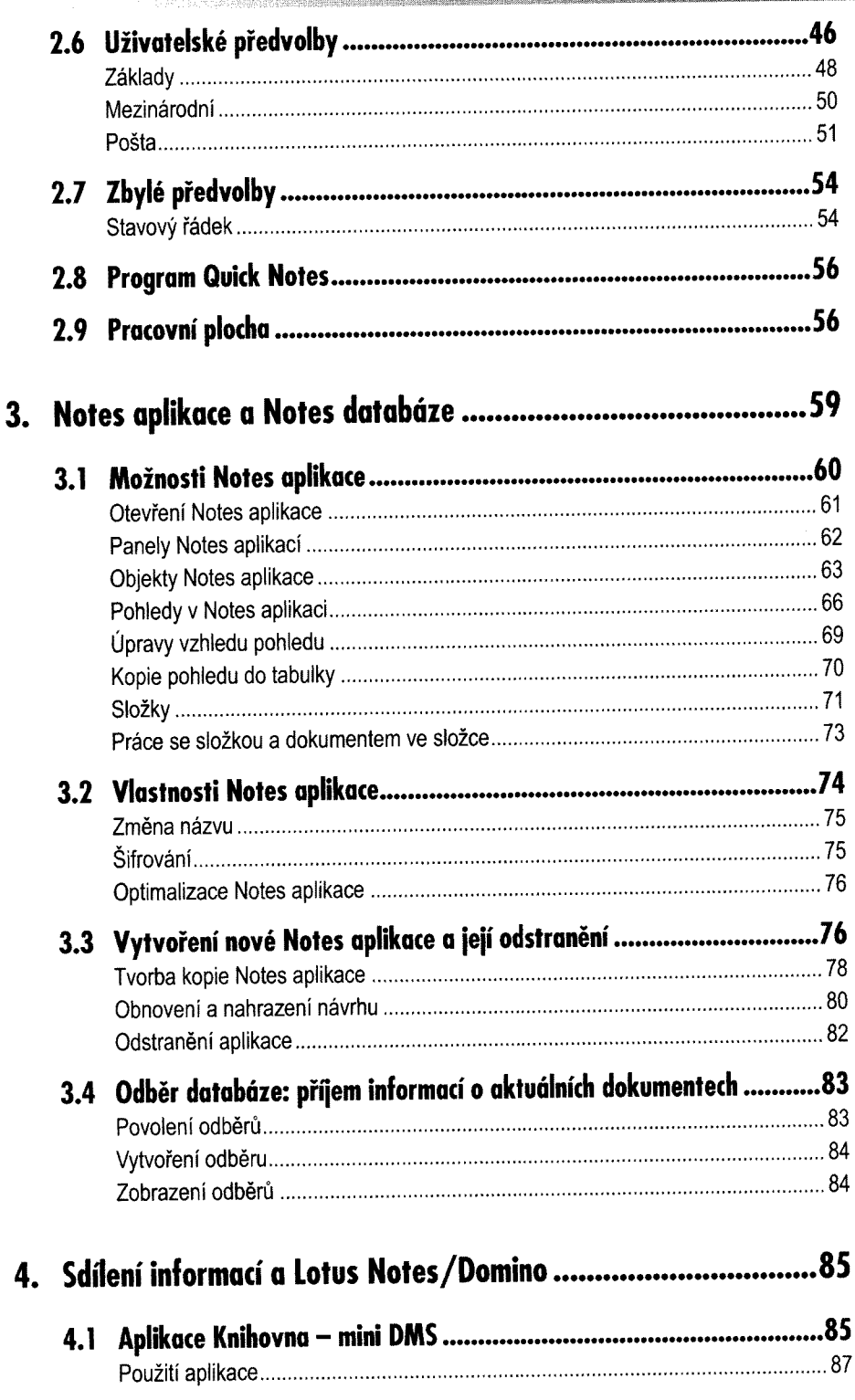

## Obsch

Obsol

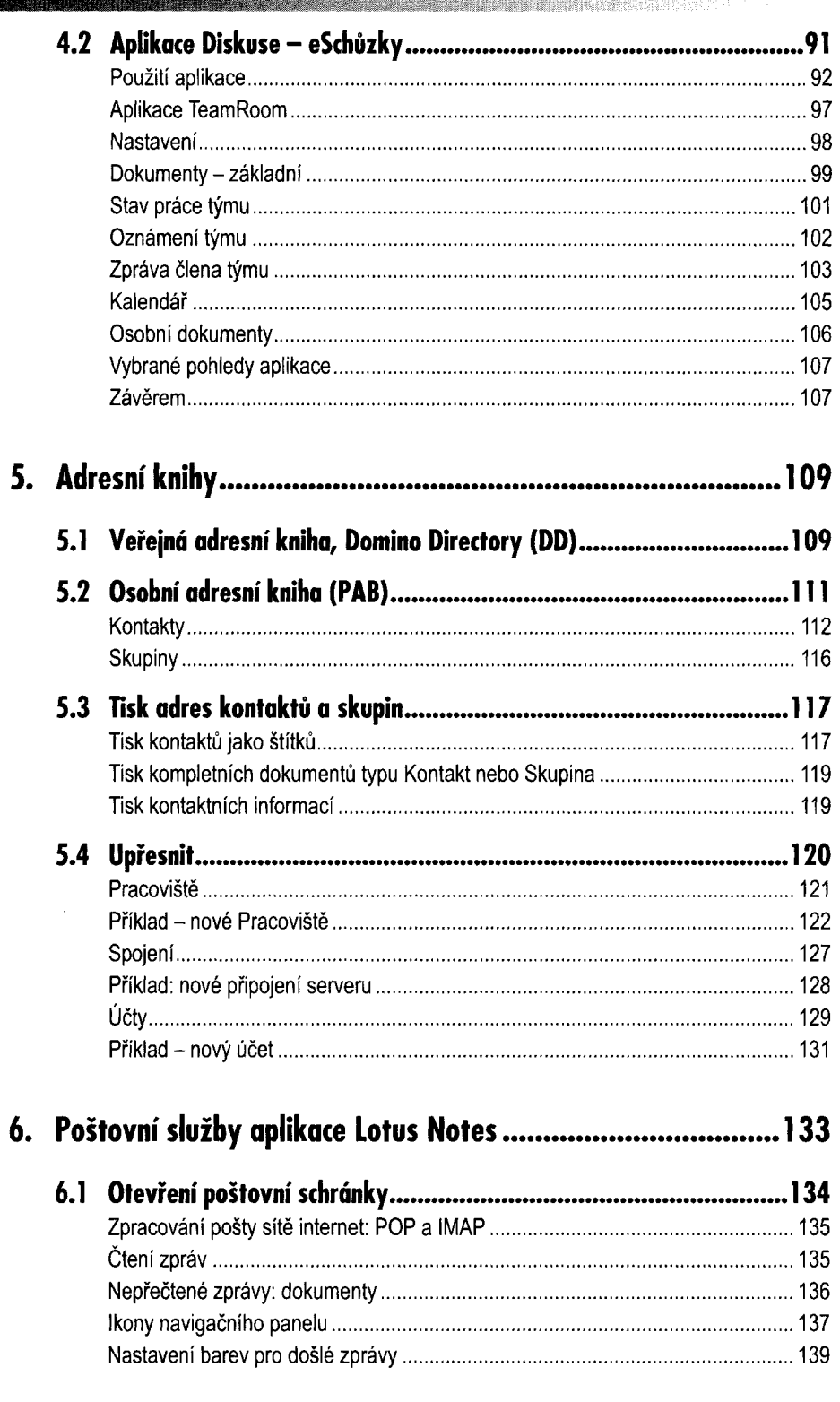

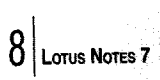

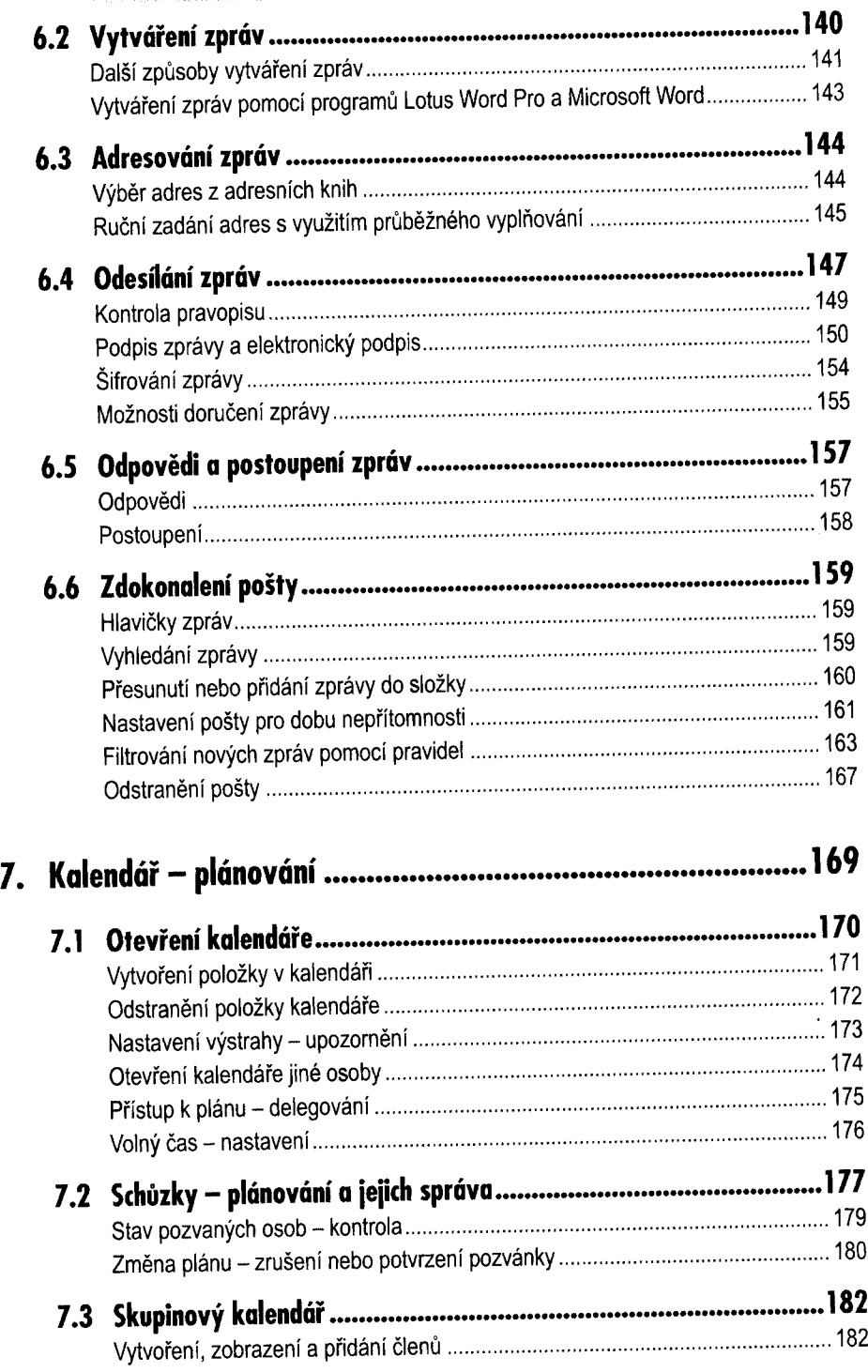

医单元 医单音

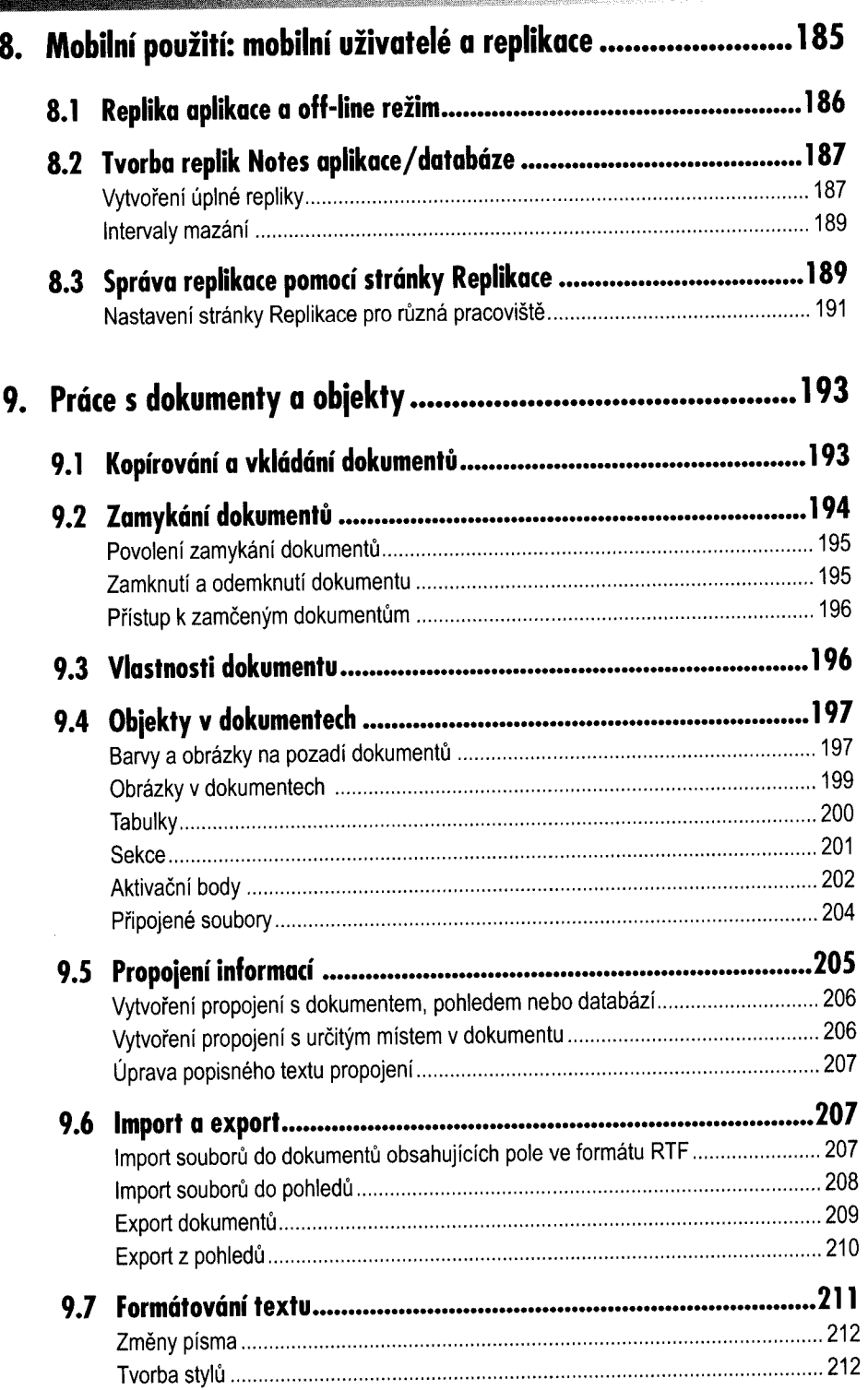

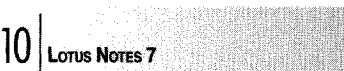

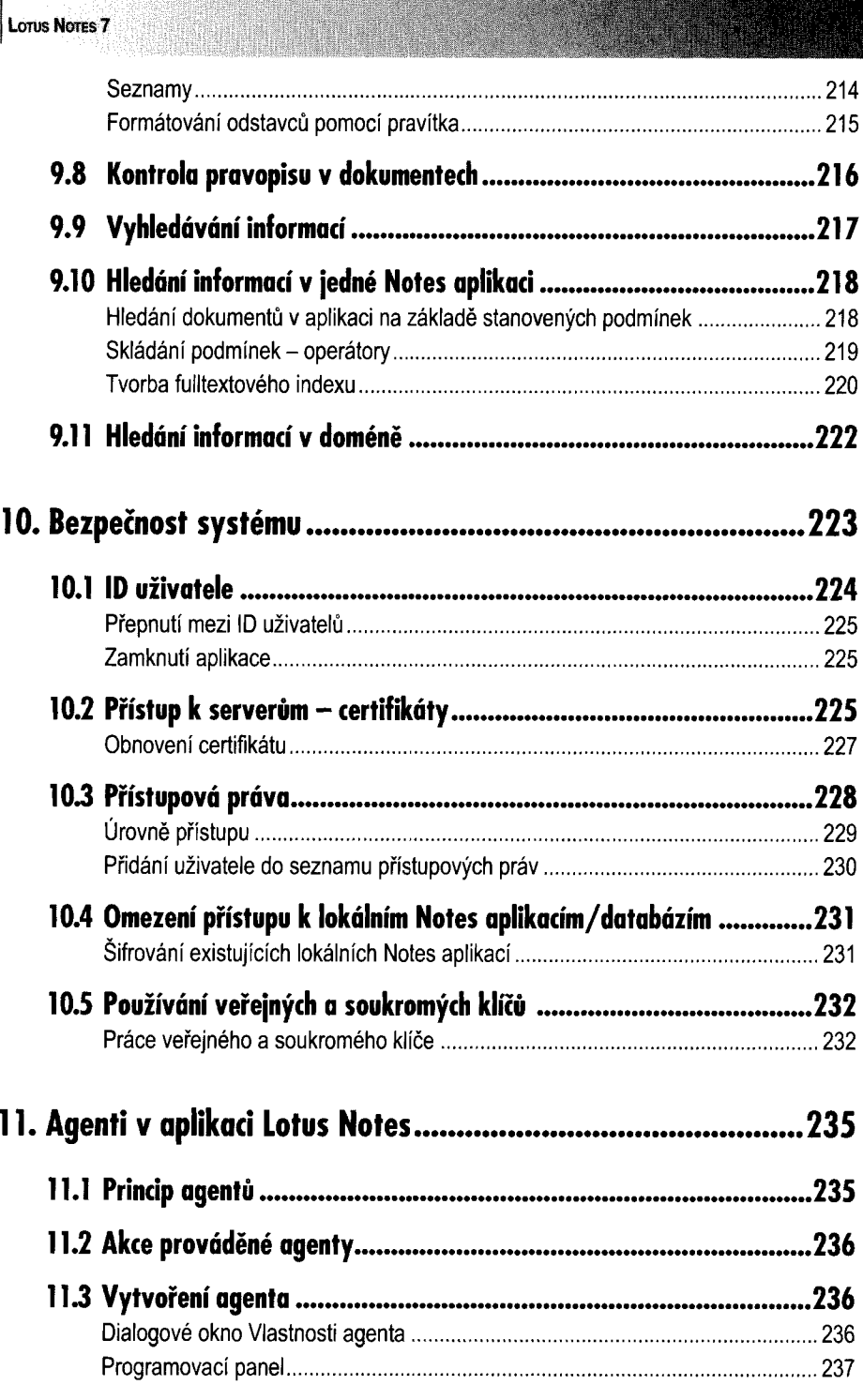

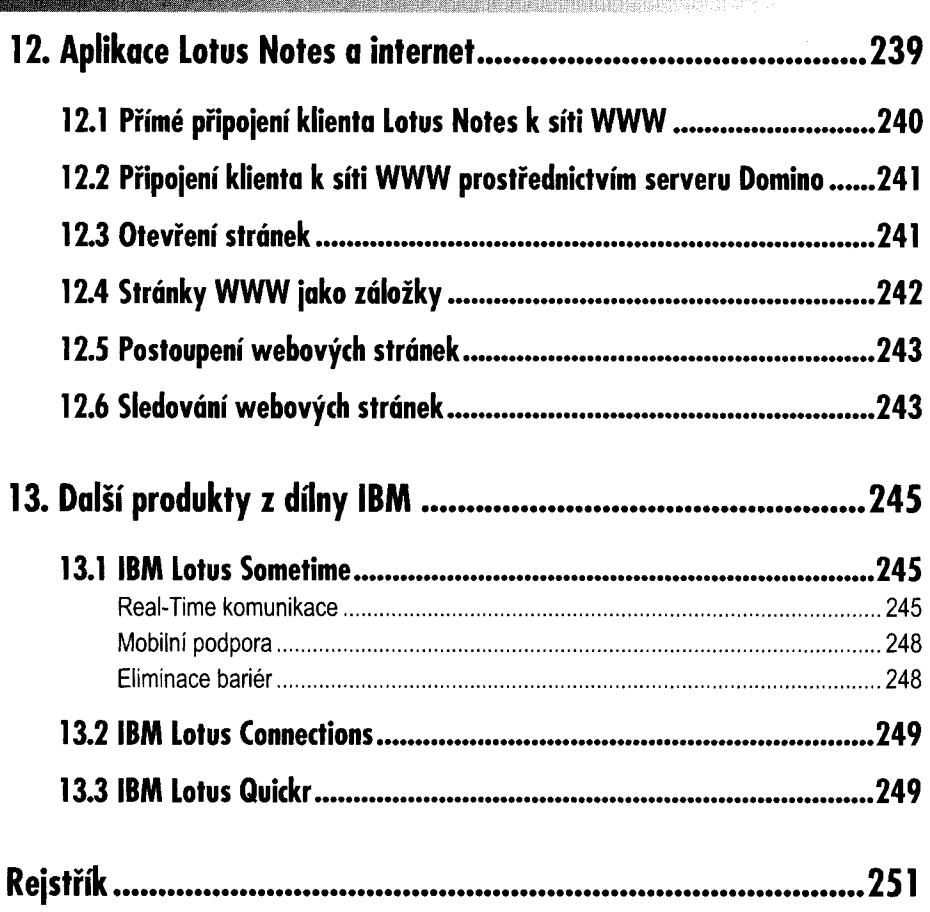

**BERTHER** 

## Obsah